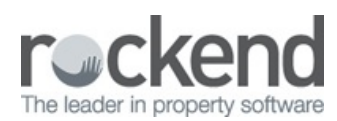

#### $\overline{\mathbb{S}}$

# REST Professional Version 14.5.07 Release Notes

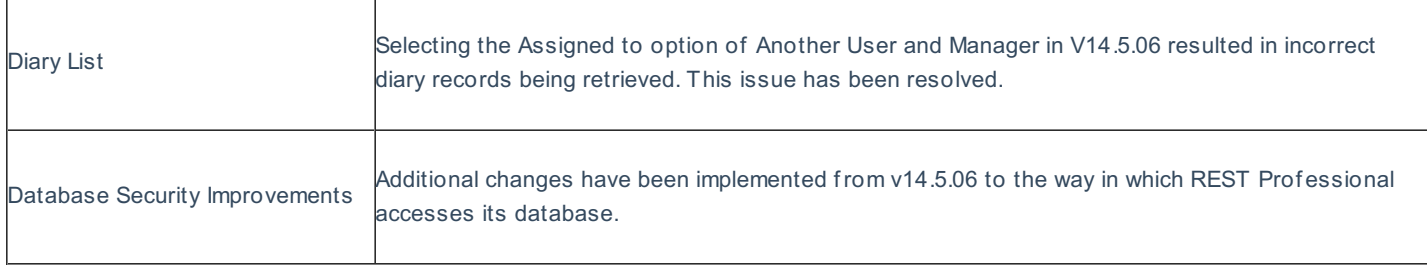

# REST Professional Version 14.5.06 Beta Release Notes

## Version 14.5.06 - Beta Release

#### Additional Owner Contacts

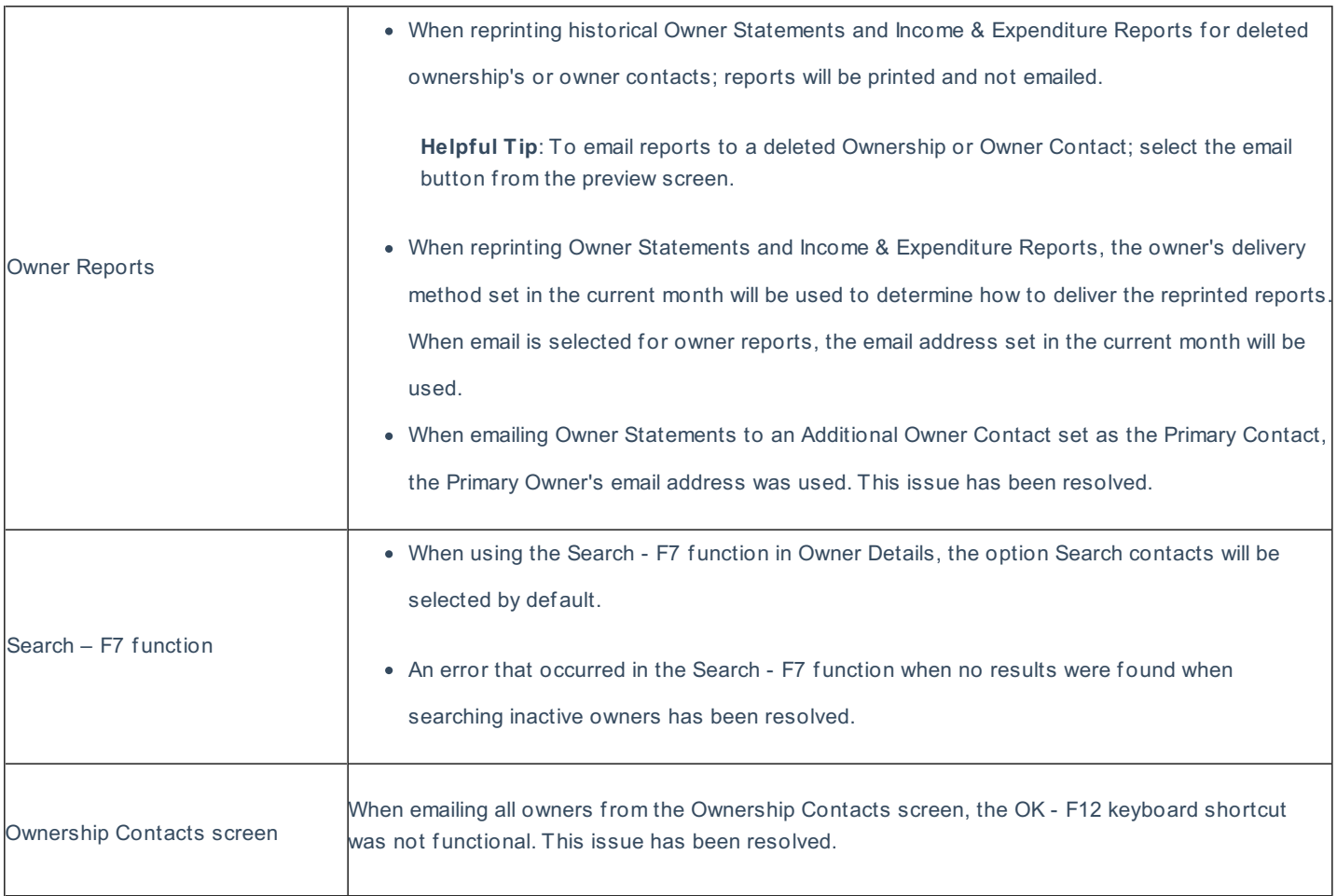

#### Reporting

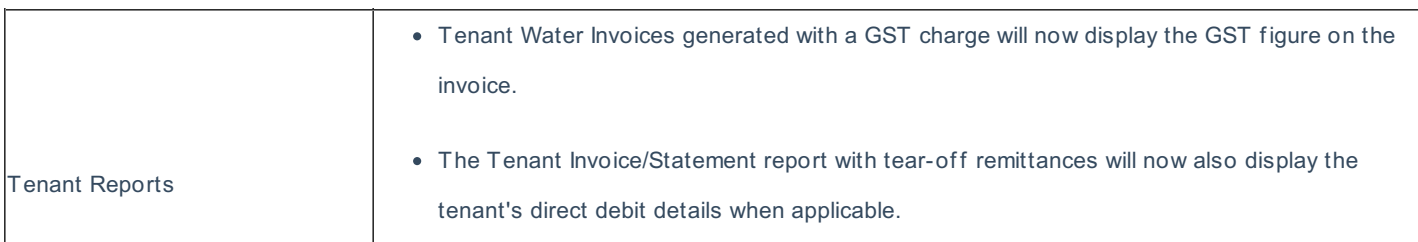

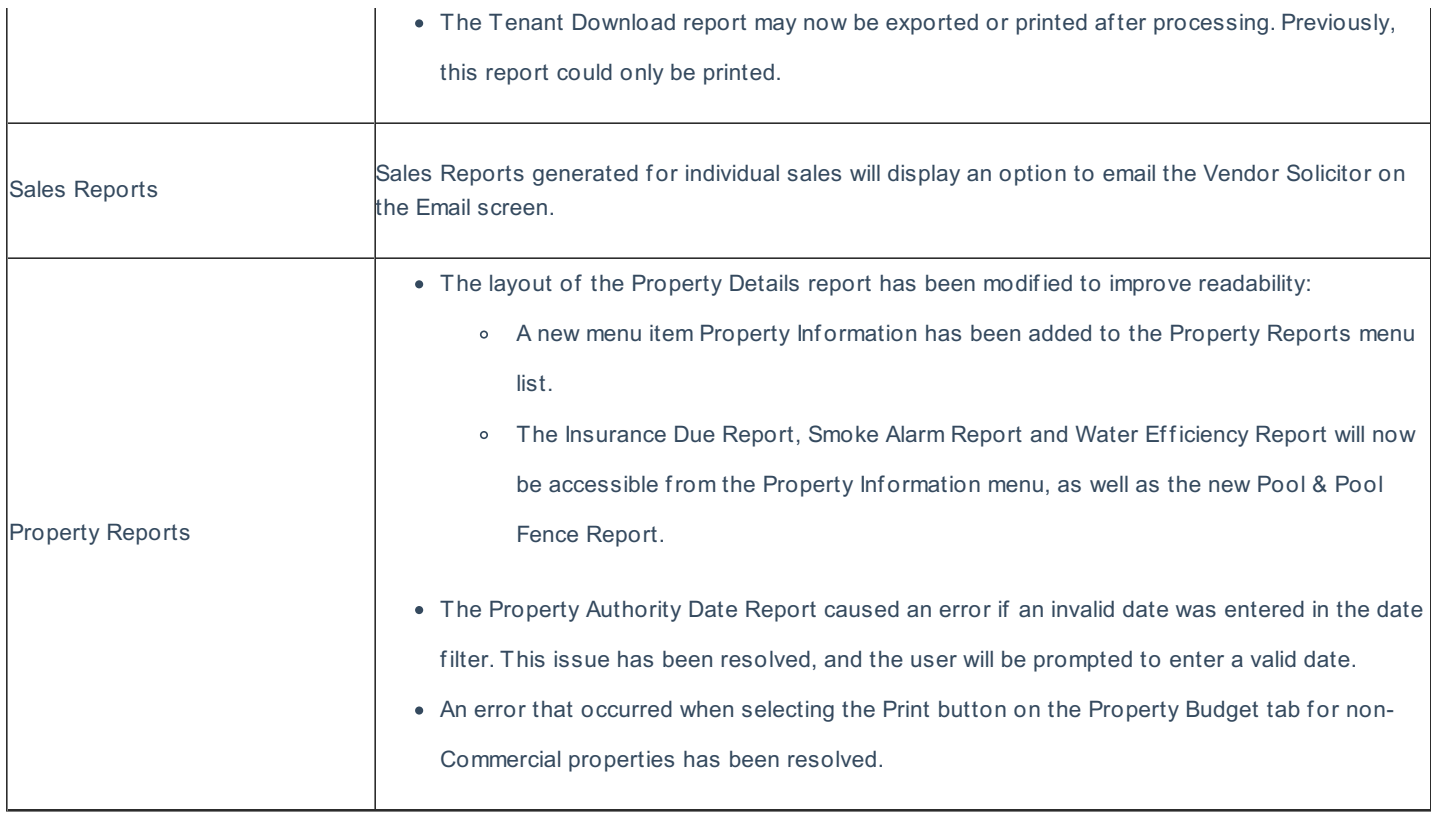

## Print Letters/Mail Merge and Export Data

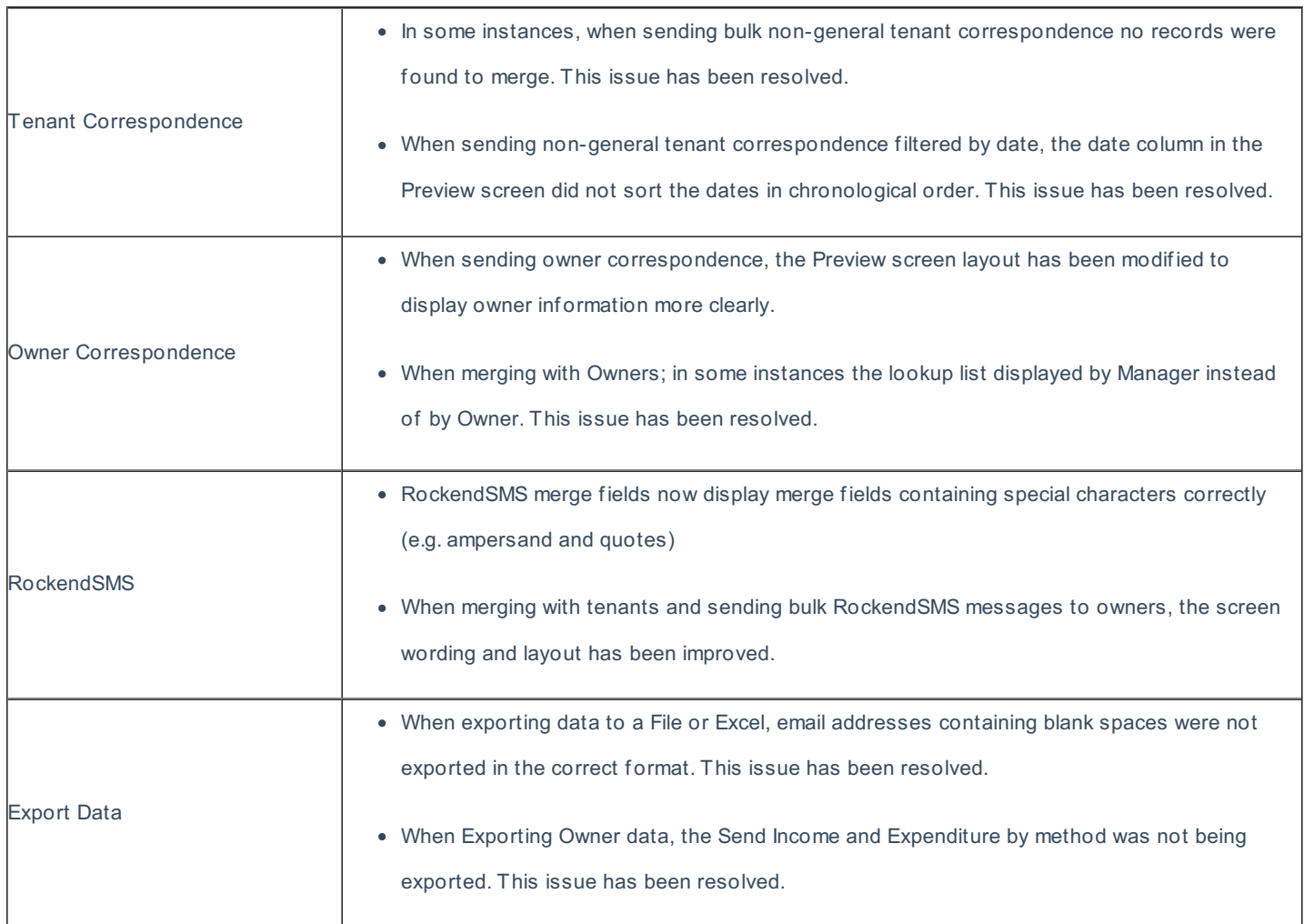

Receipts

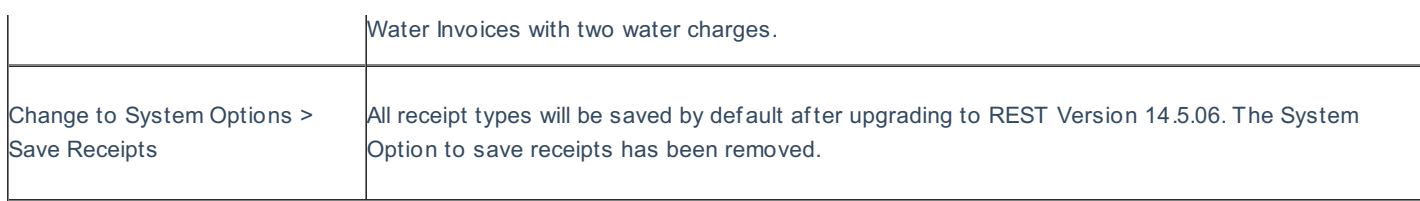

#### Portfolio Check Enhancements

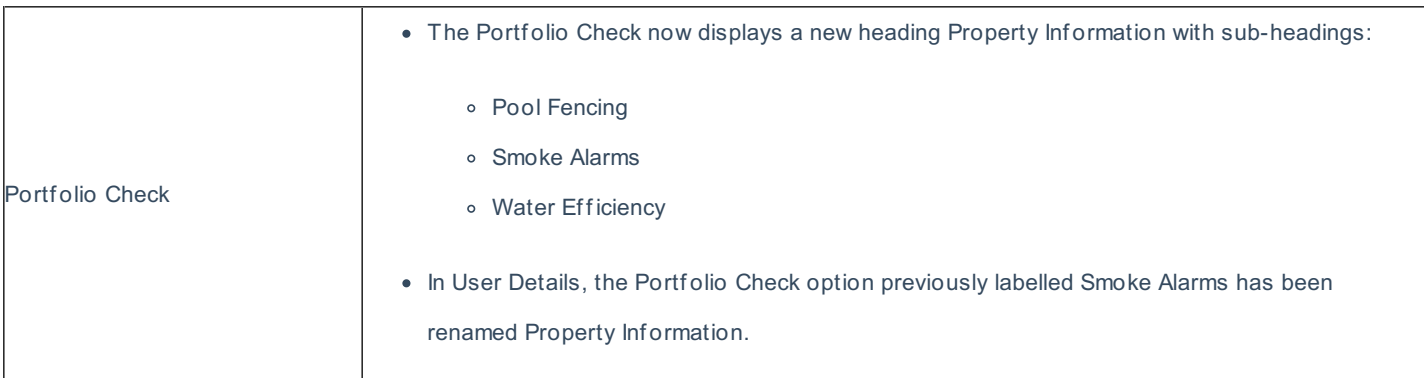

#### REST Mobile v7.0

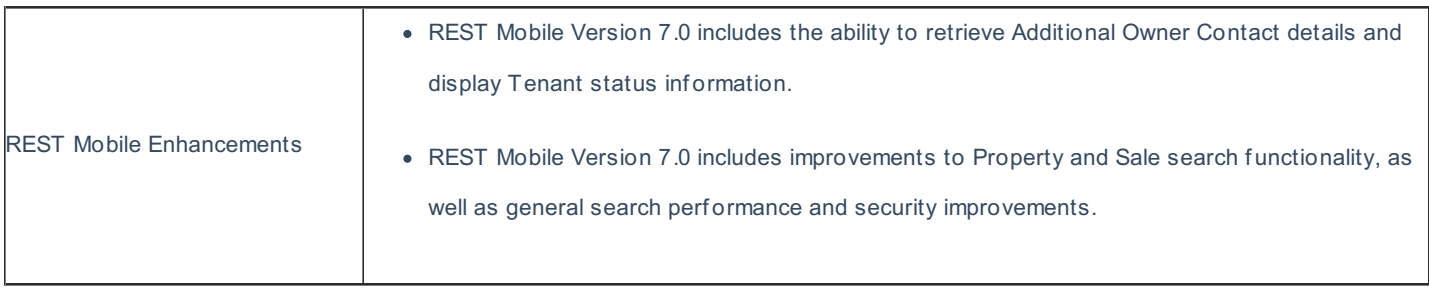

## Other Changes

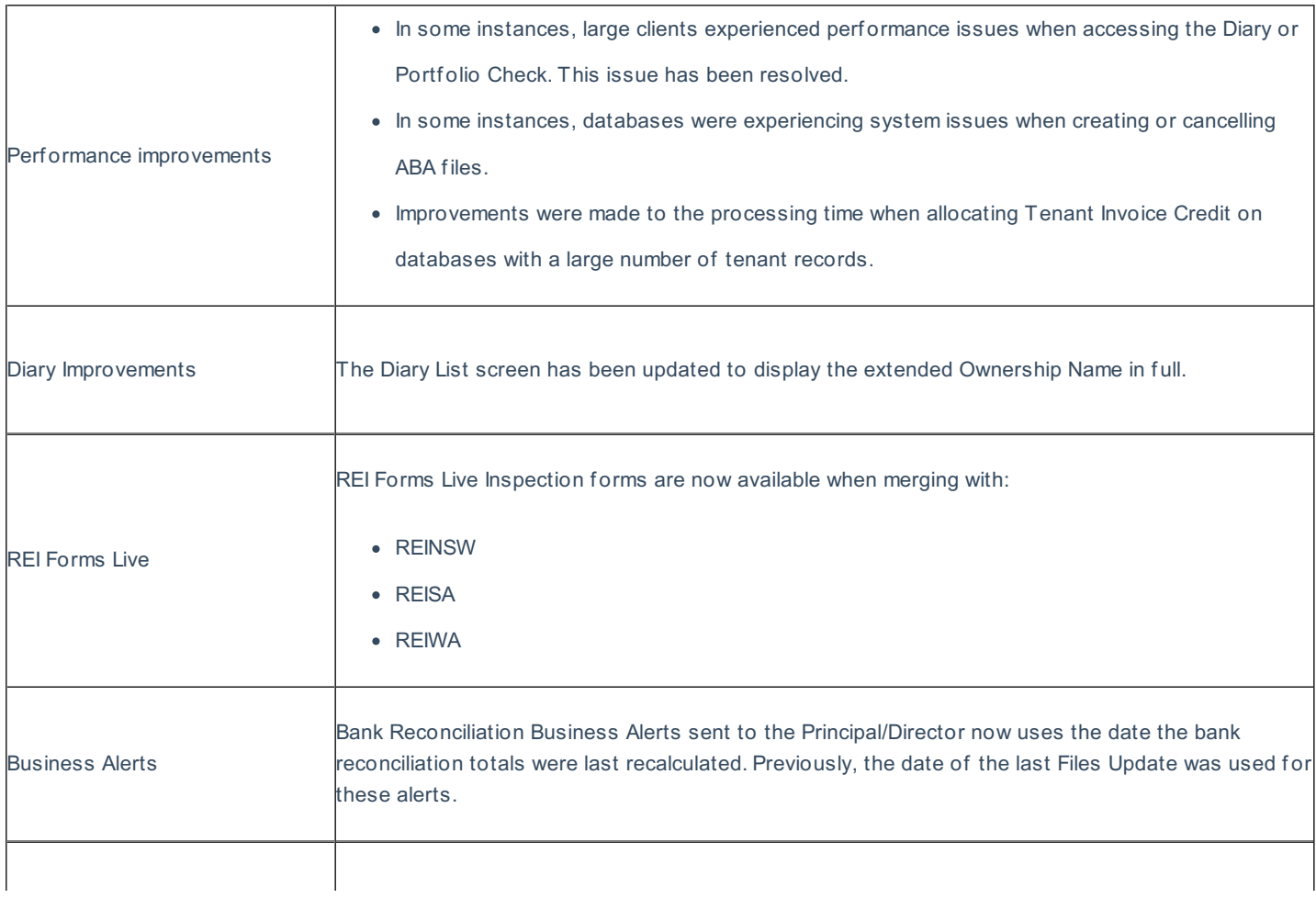

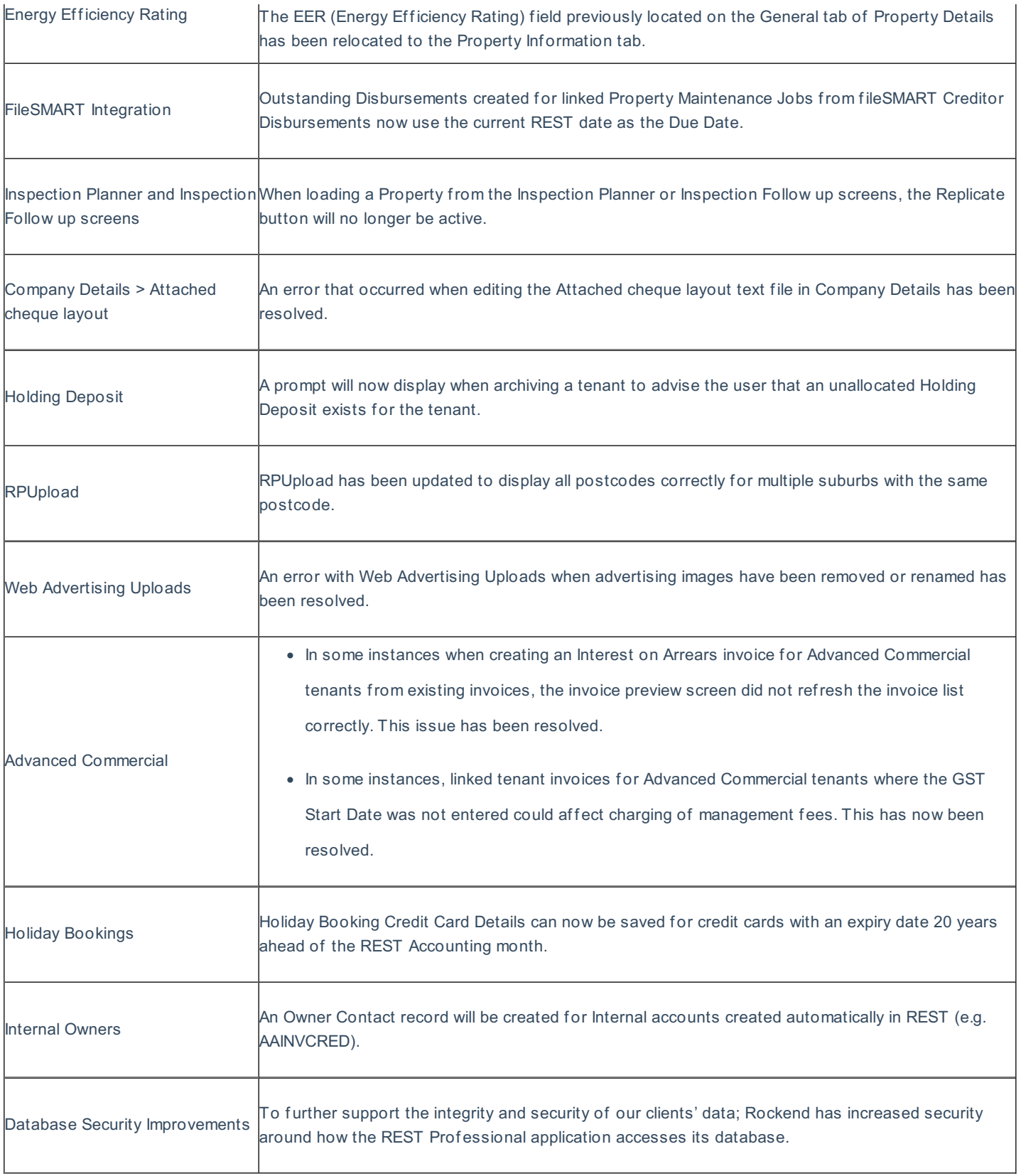

# REST Professional Version 14.5.05 Release Notes

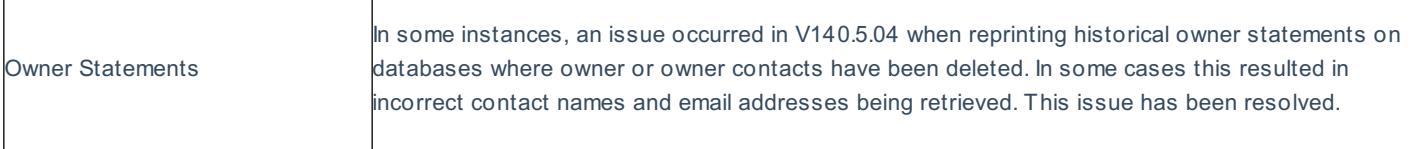

# REST Professional Version 14.5.04 Release Notes

Additional owner contacts

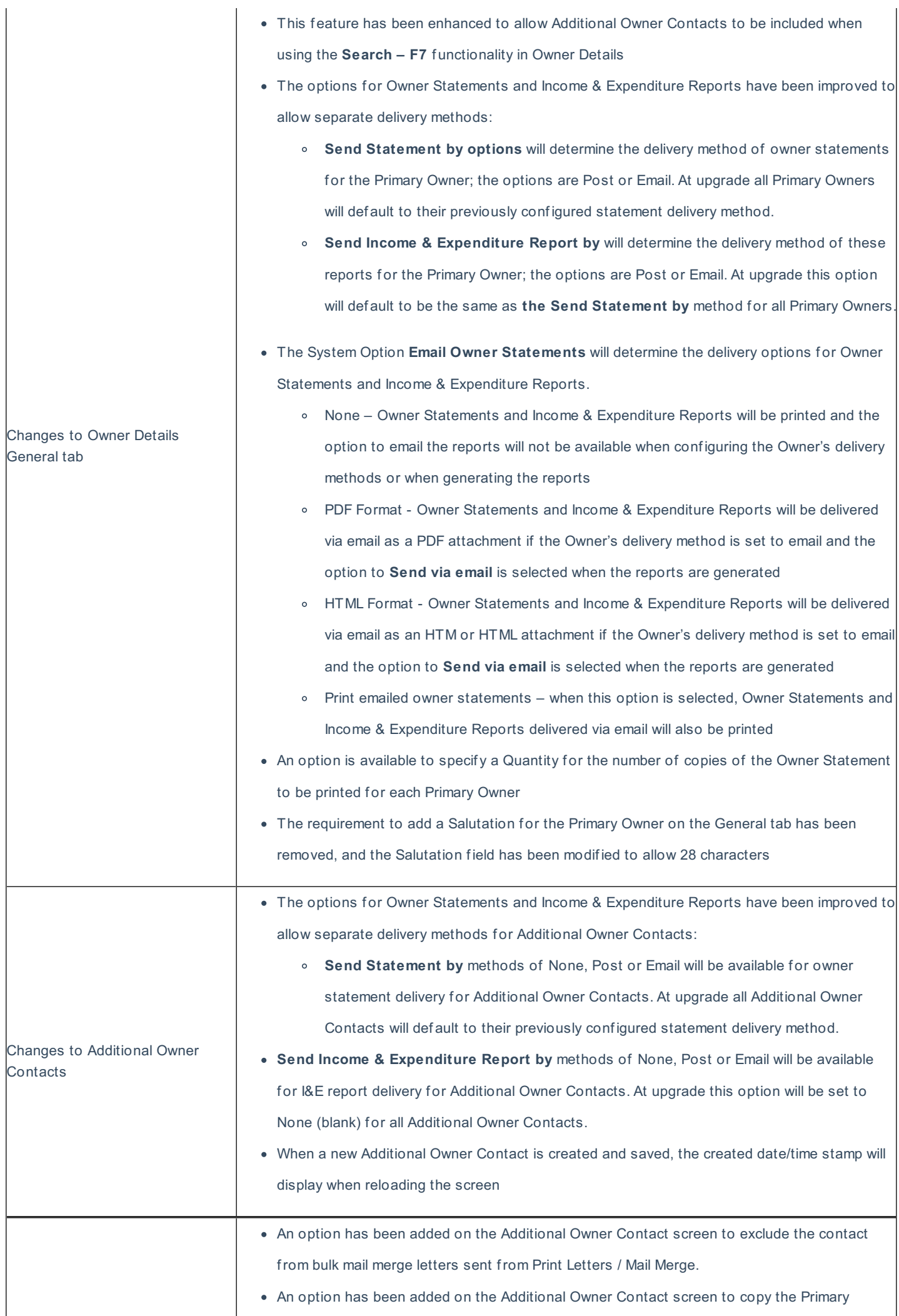

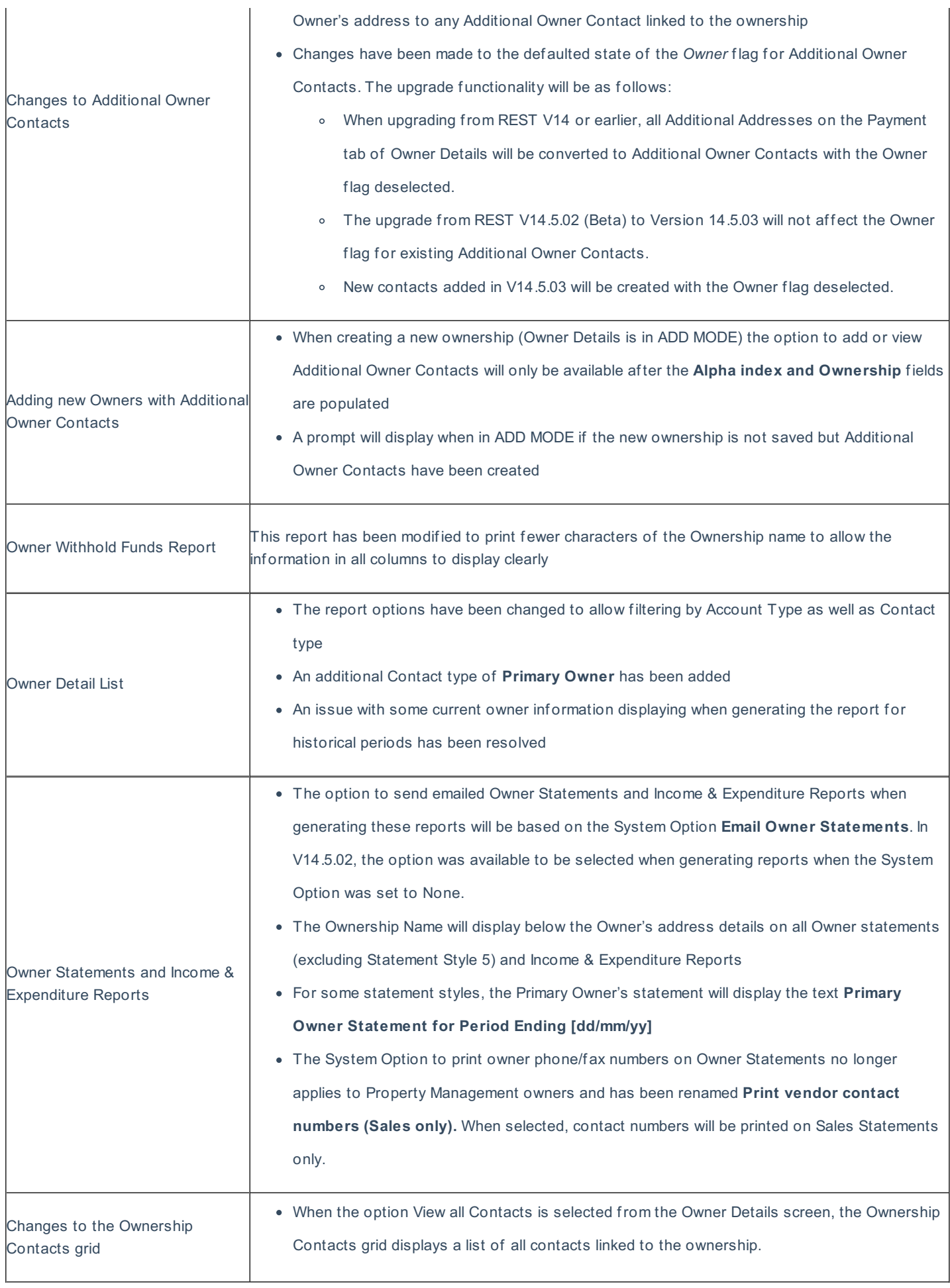

An option has been added to send a single email to all contacts linked to an ownership from the Ownership Contacts grid.

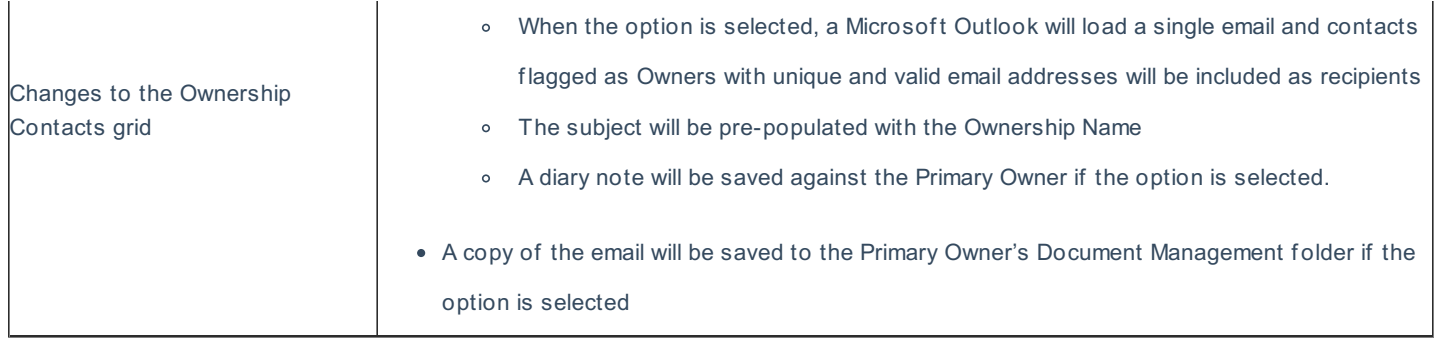

#### fileSMART tenant invoices

 $\mathbf{r}$ 

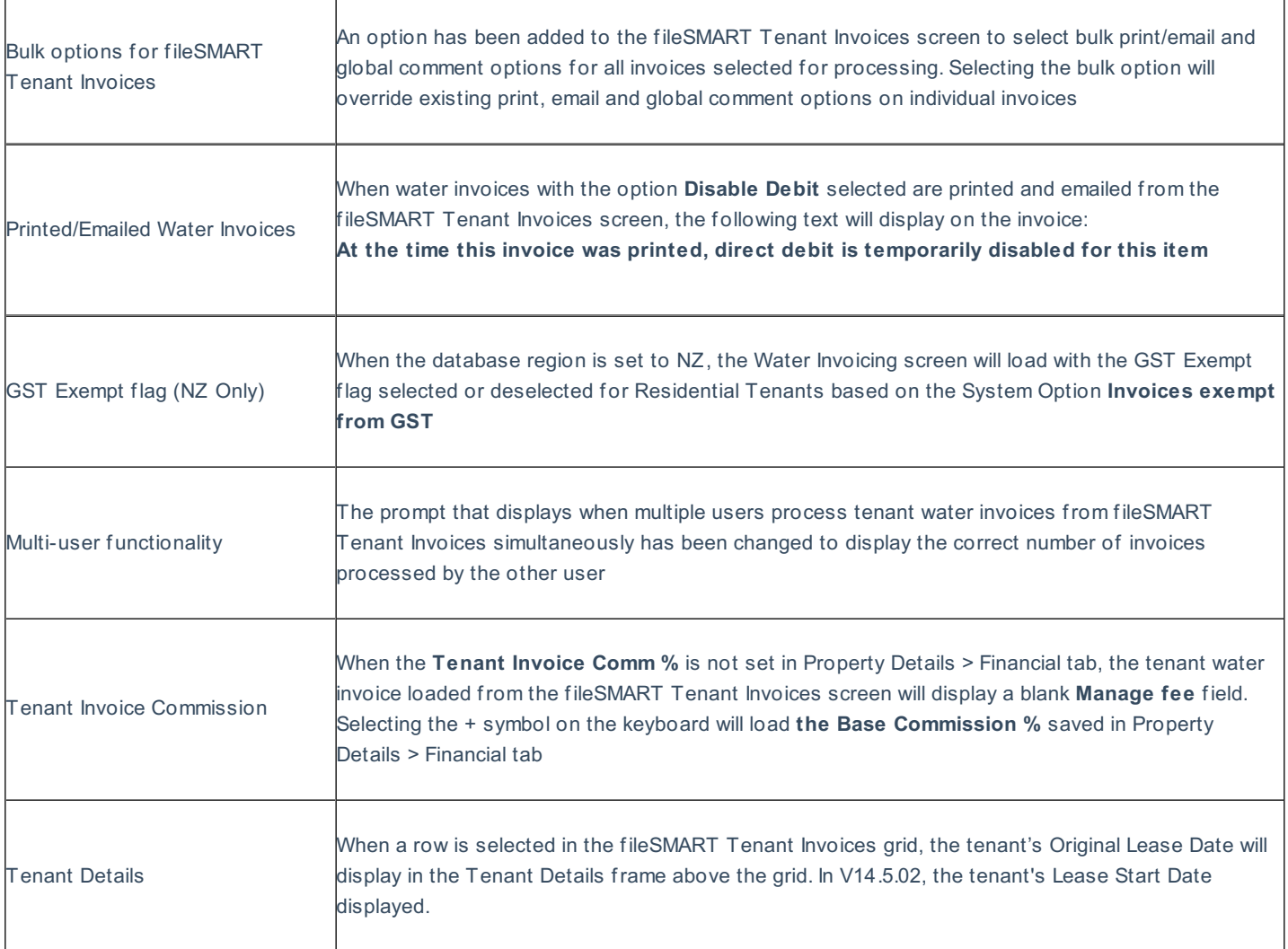

## Tenant water invoicing in REST

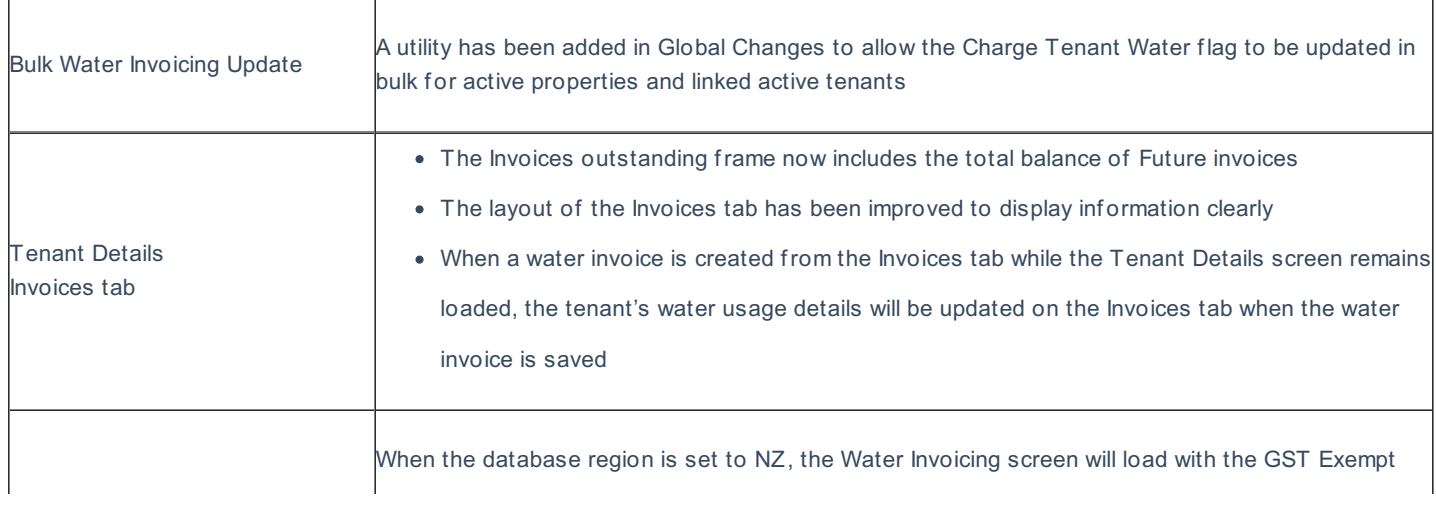

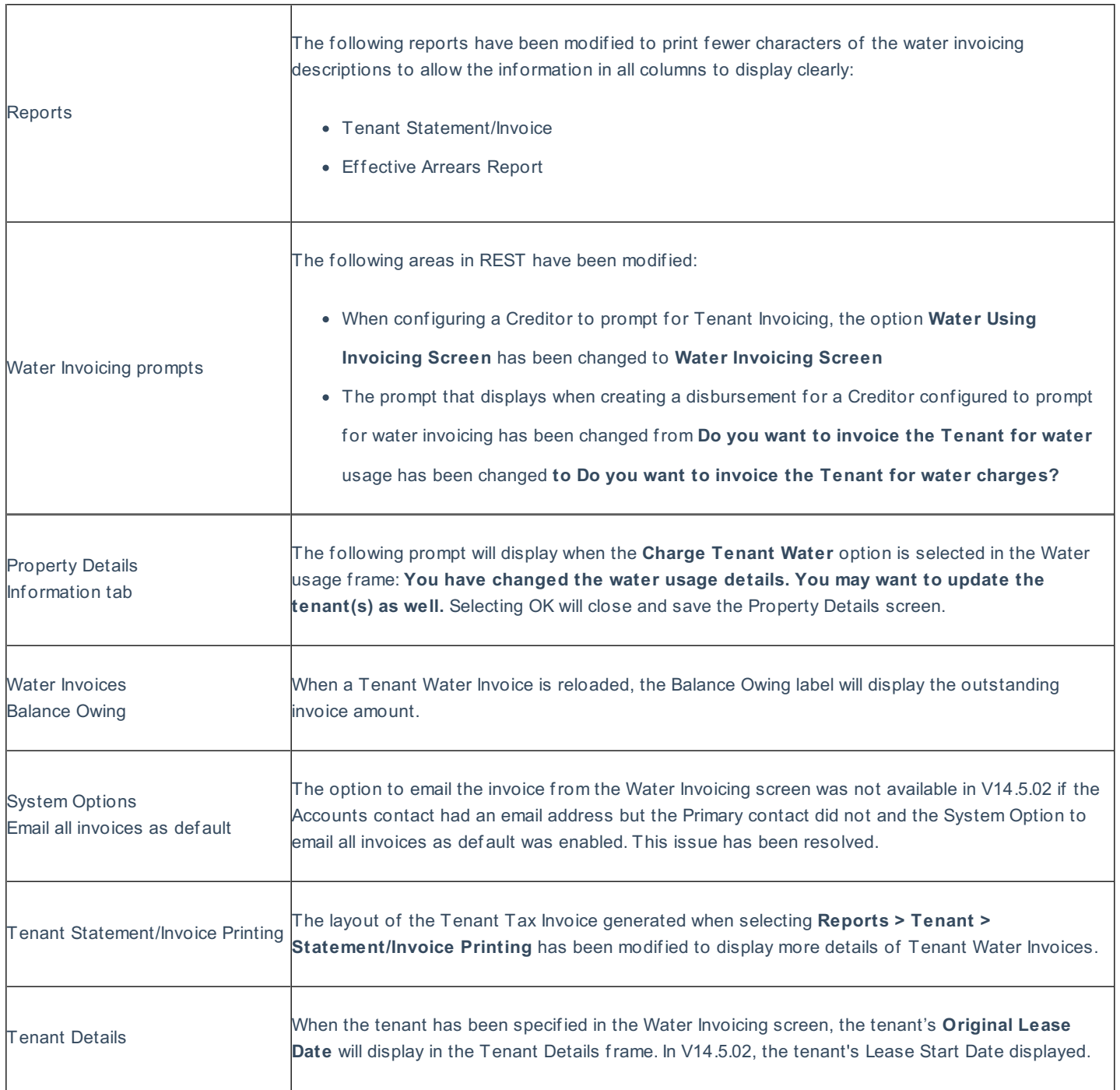

#### Other enhancements

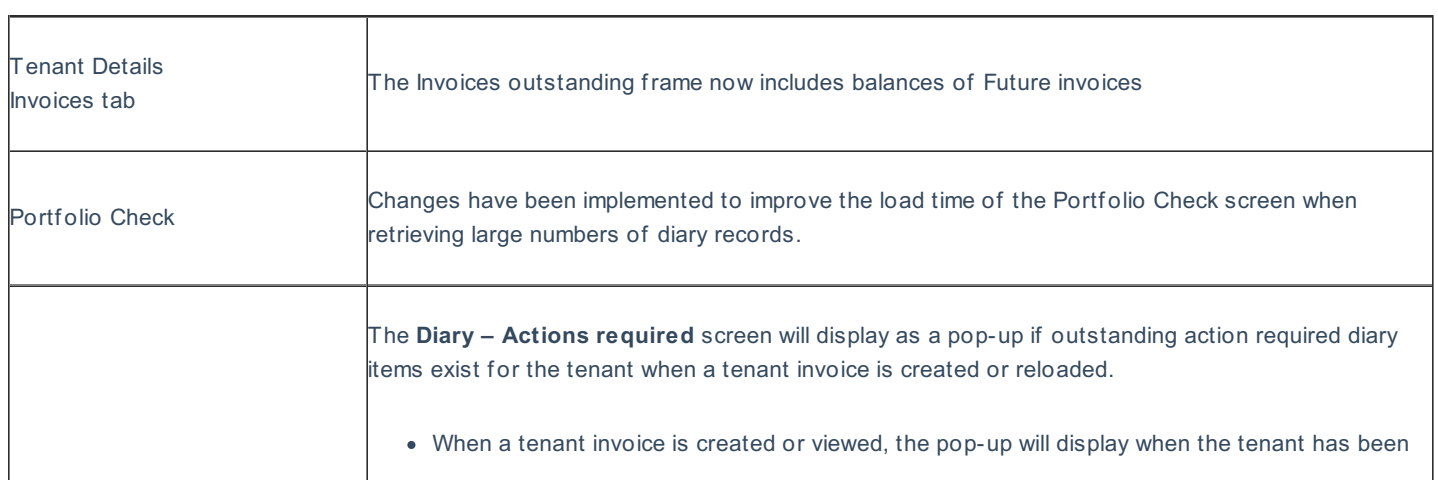

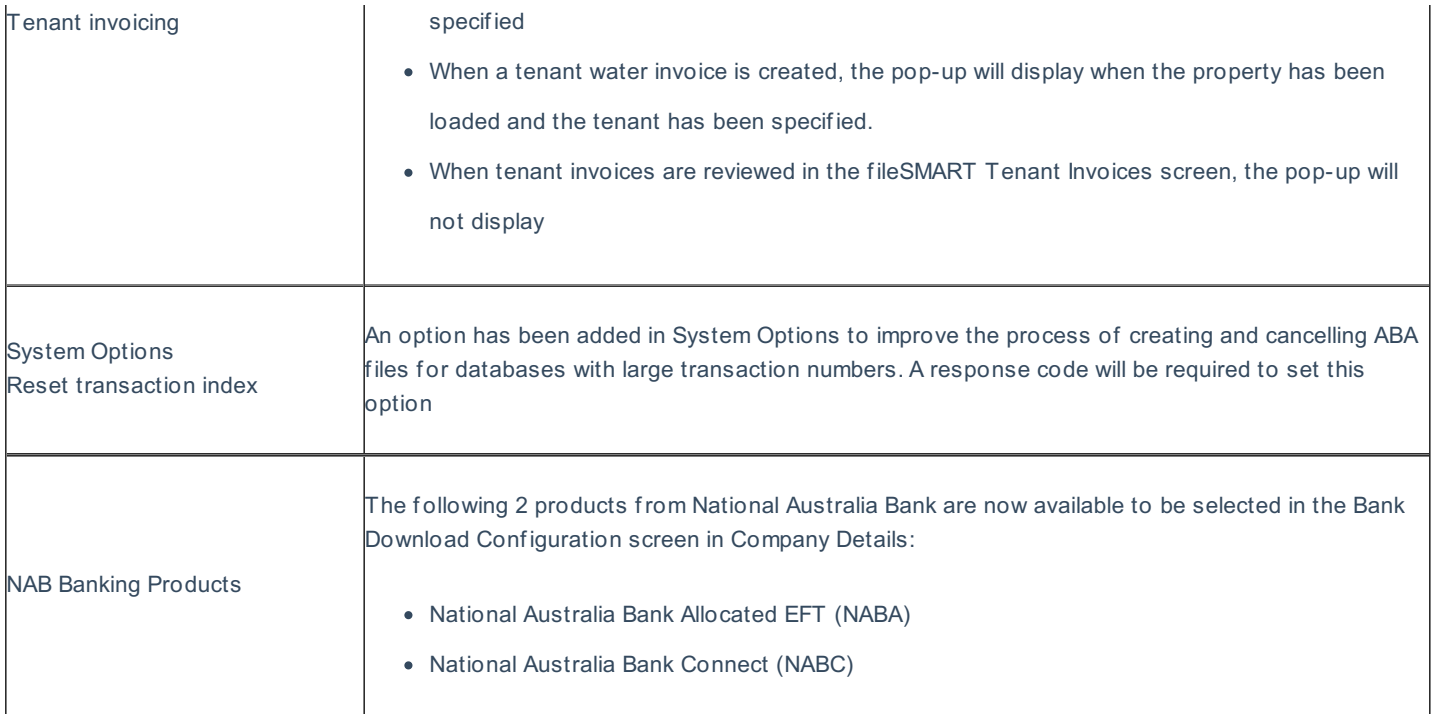

## Other changes

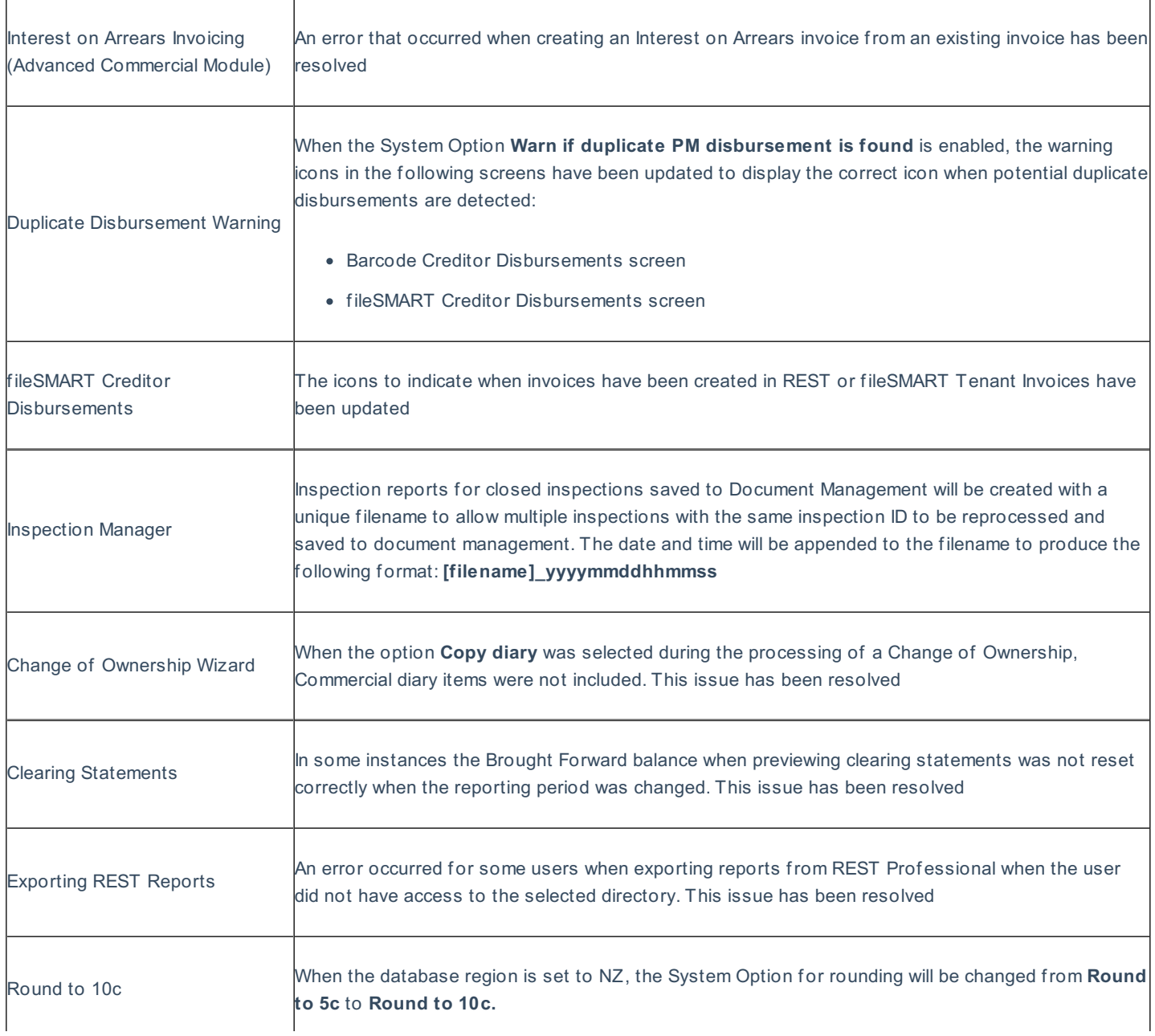

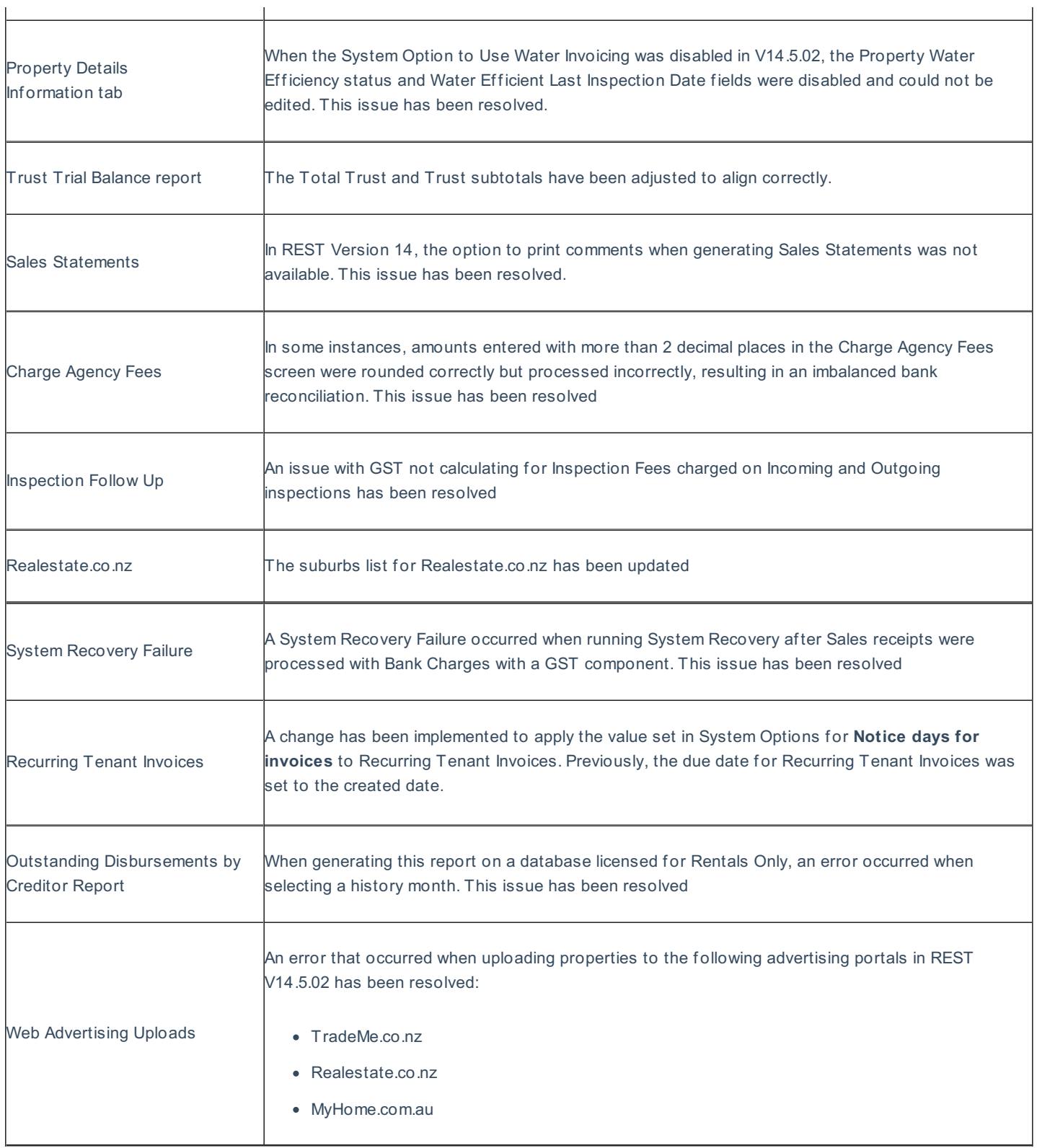

Version 14.5.03 – Rockend Internal Release

# REST Professional Version 14.5.02 Beta Release Notes

Version 14.5.02 – Beta Release

Additional owner contacts (New feature)

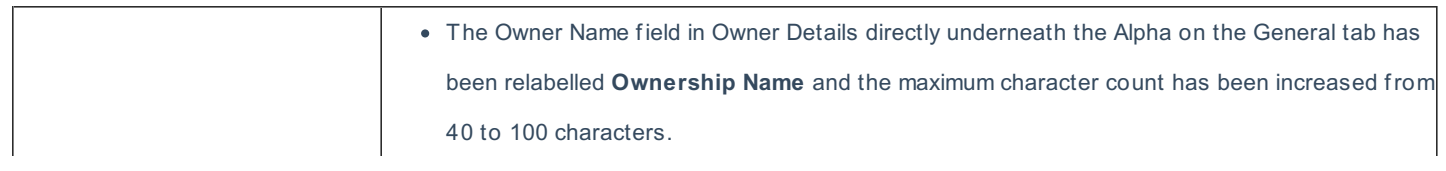

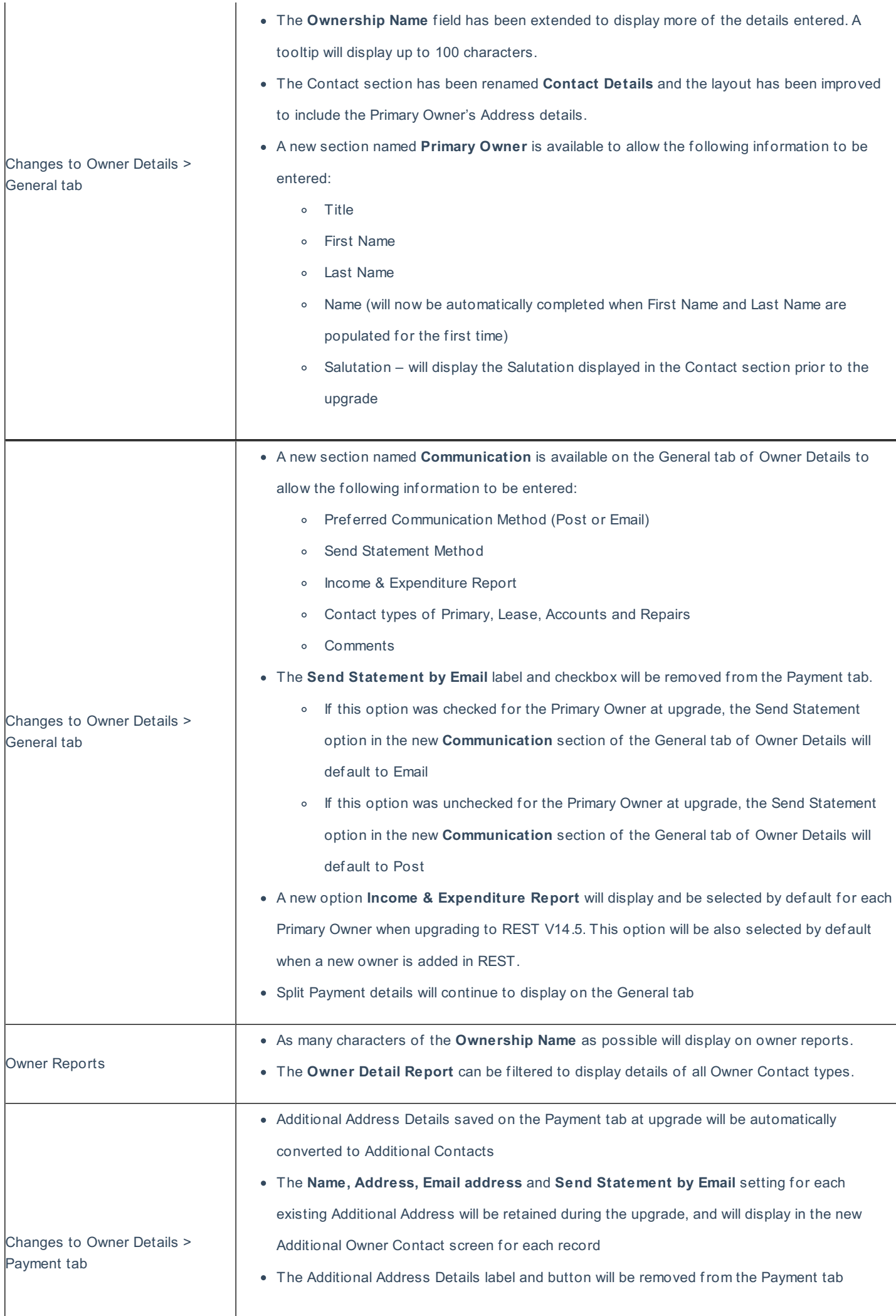

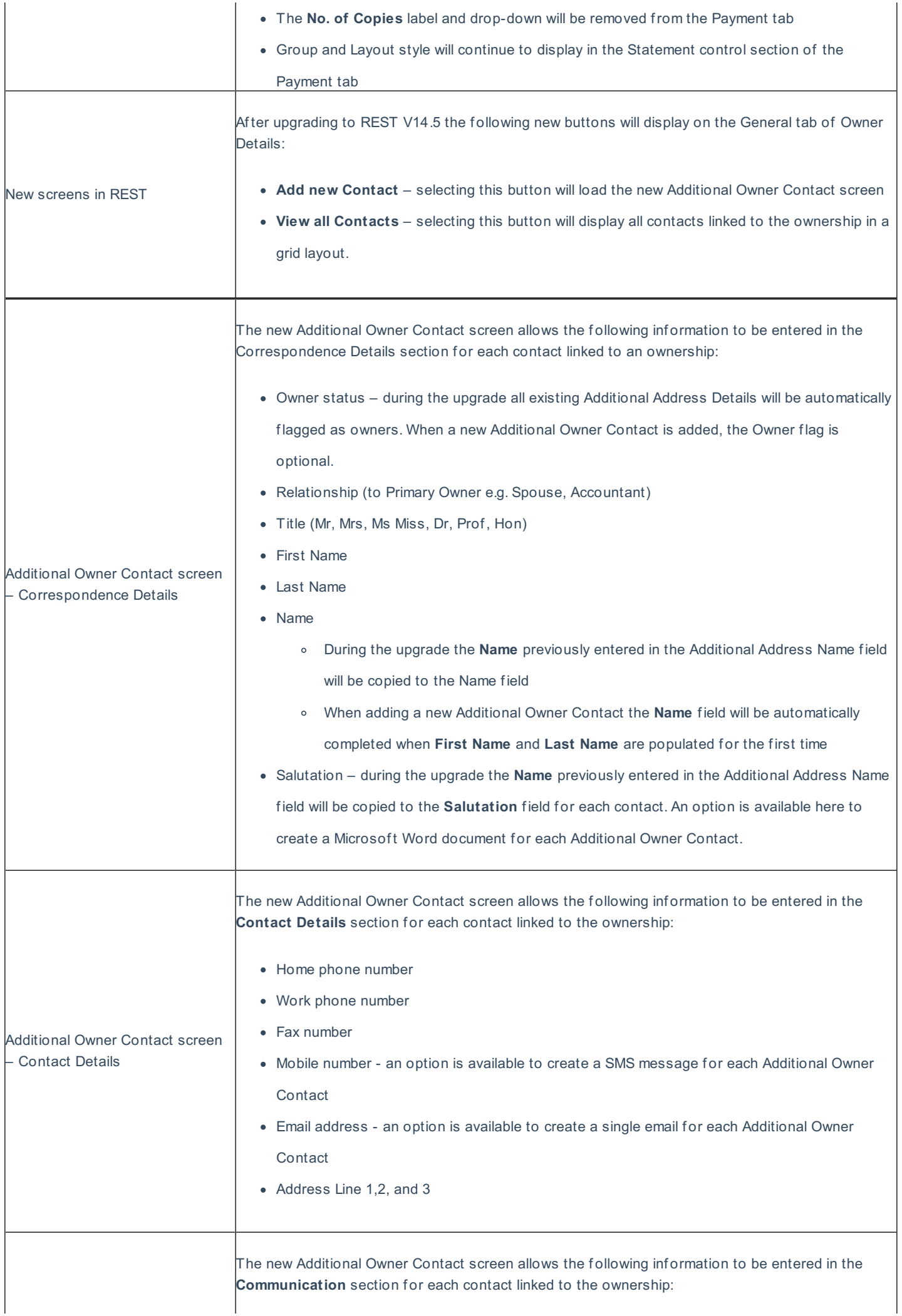

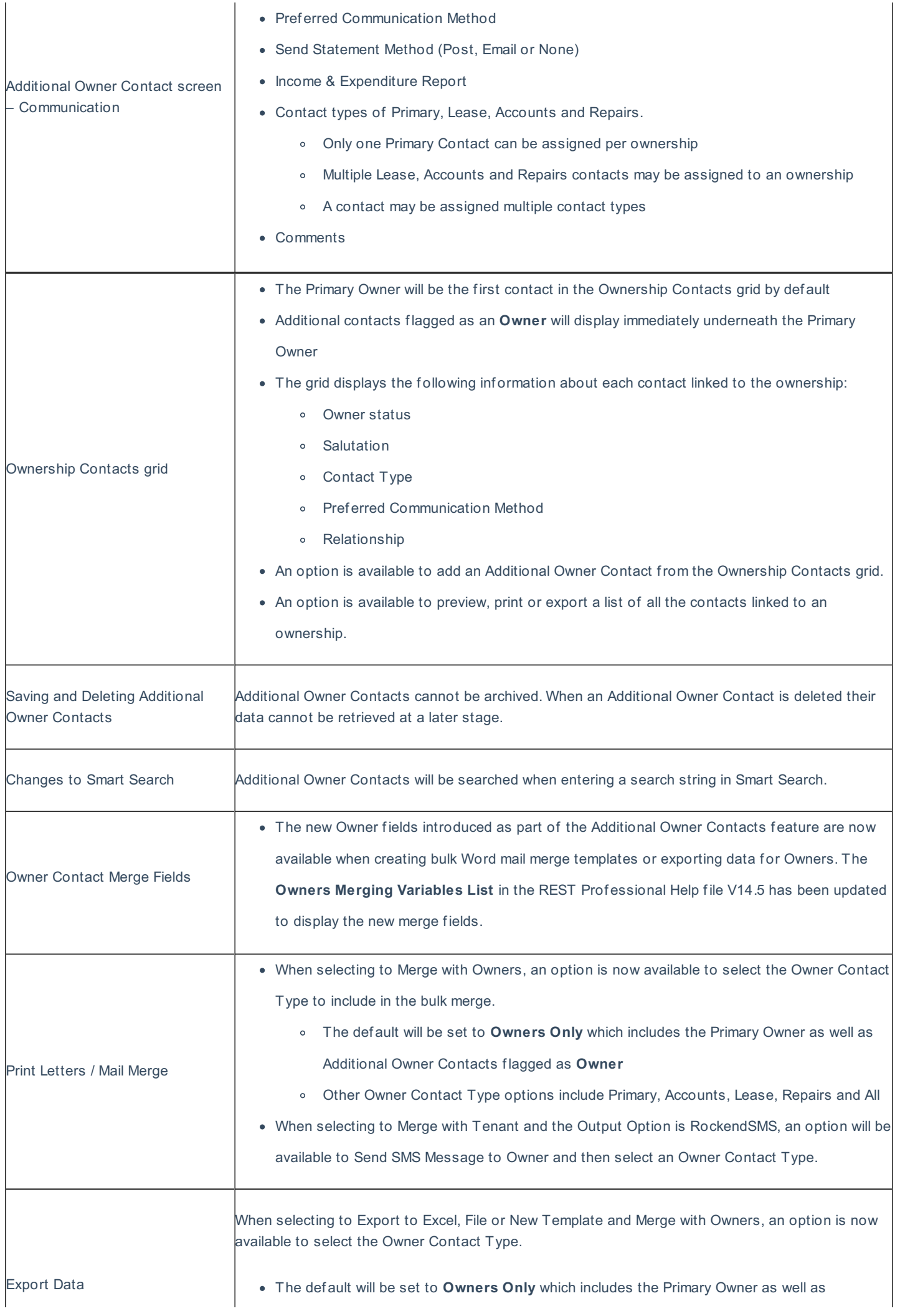

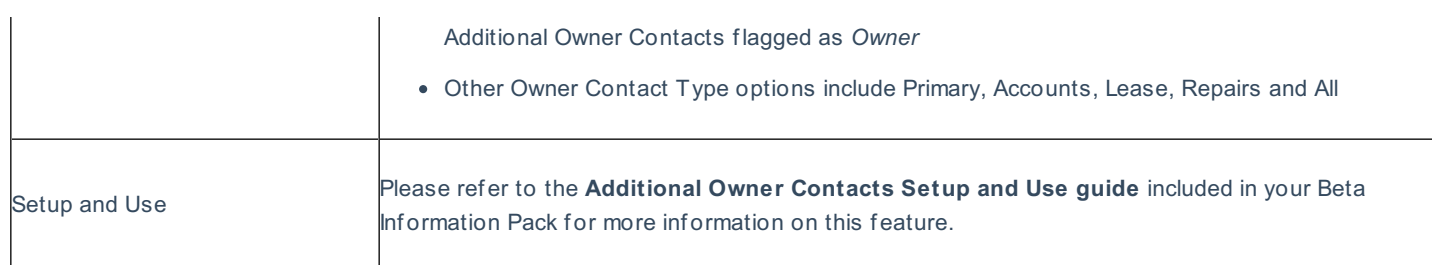

### fileSMART tenant invoices (New feature)

 $\mathbf{r}$ 

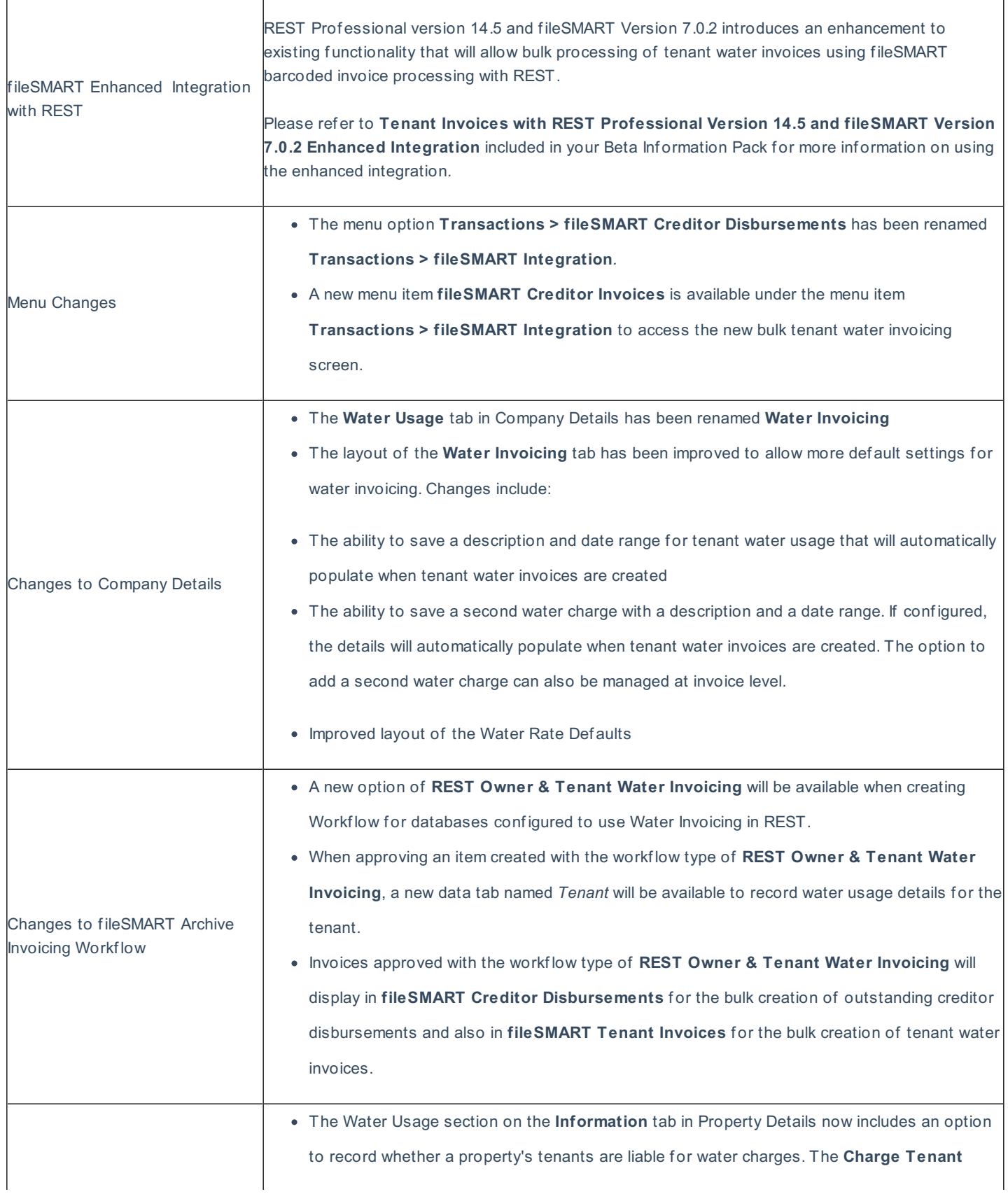

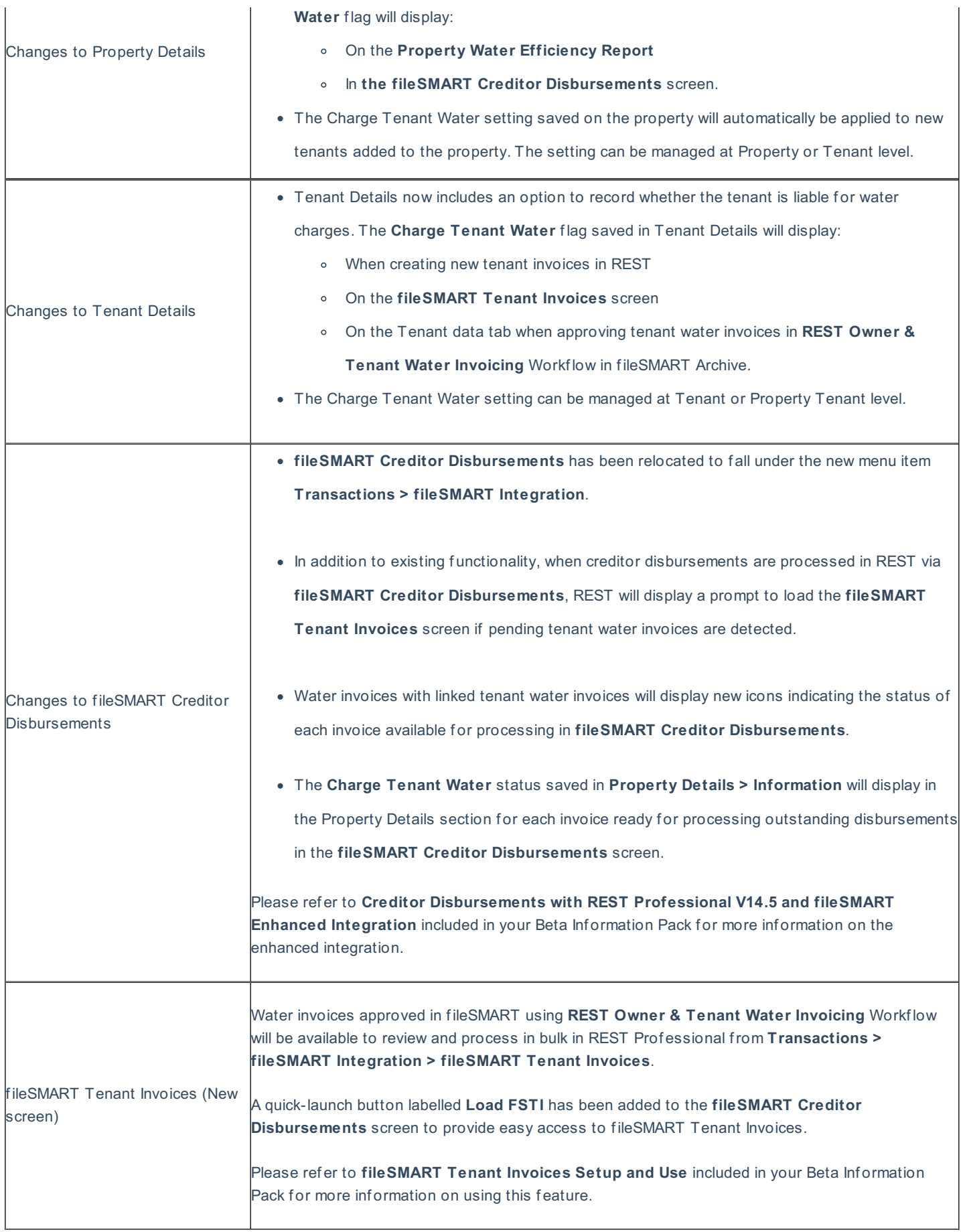

## Property information enhancements

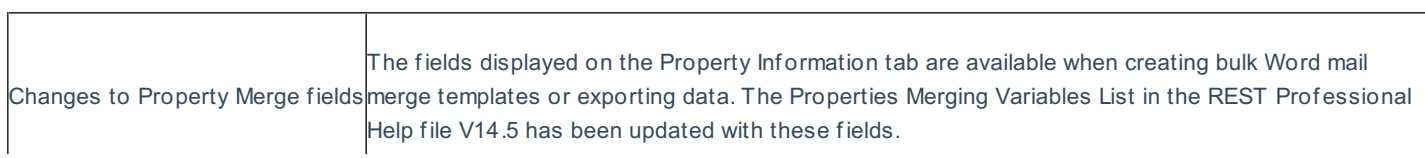

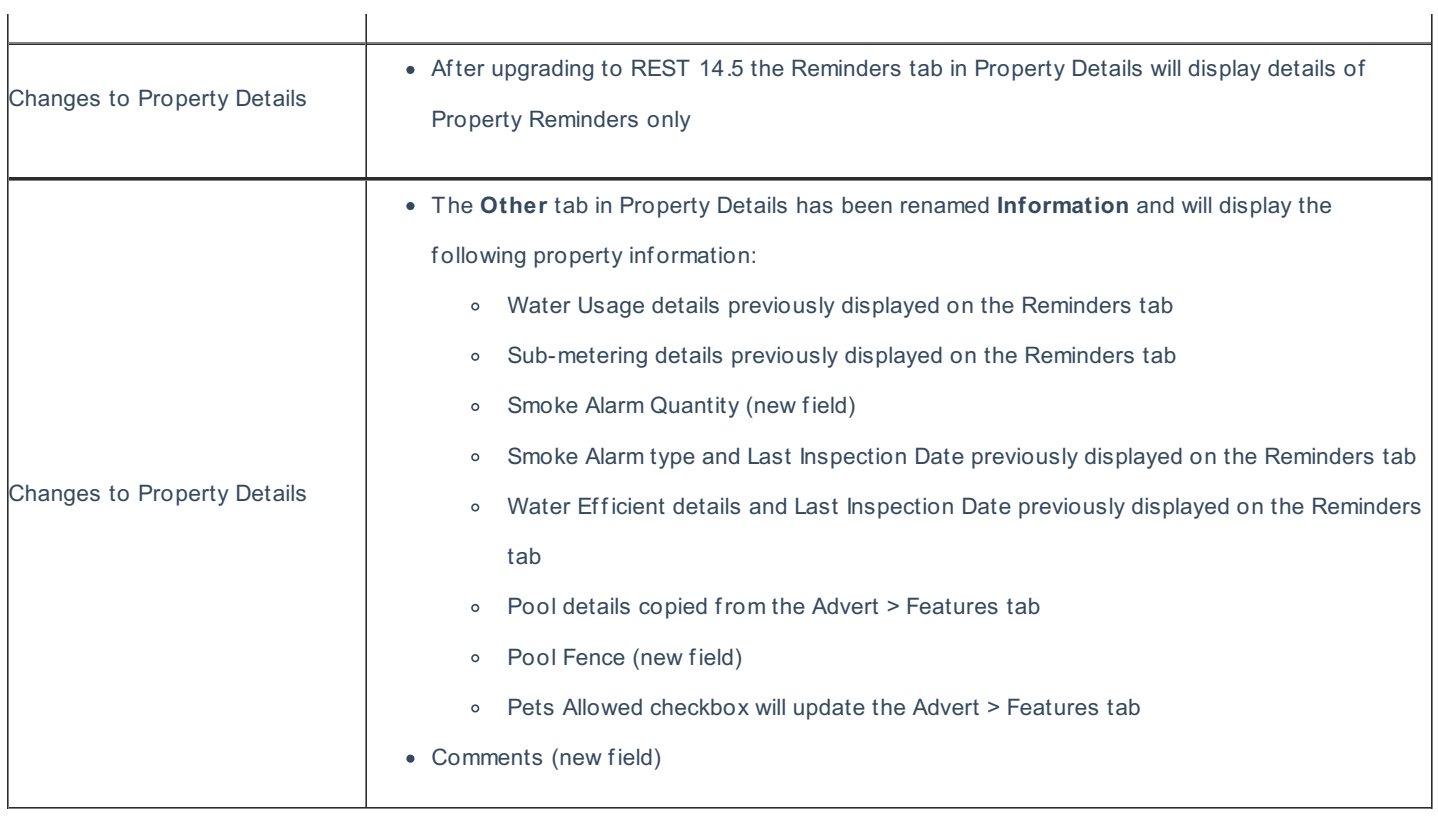

## Enhanced tenant water invoicing in REST

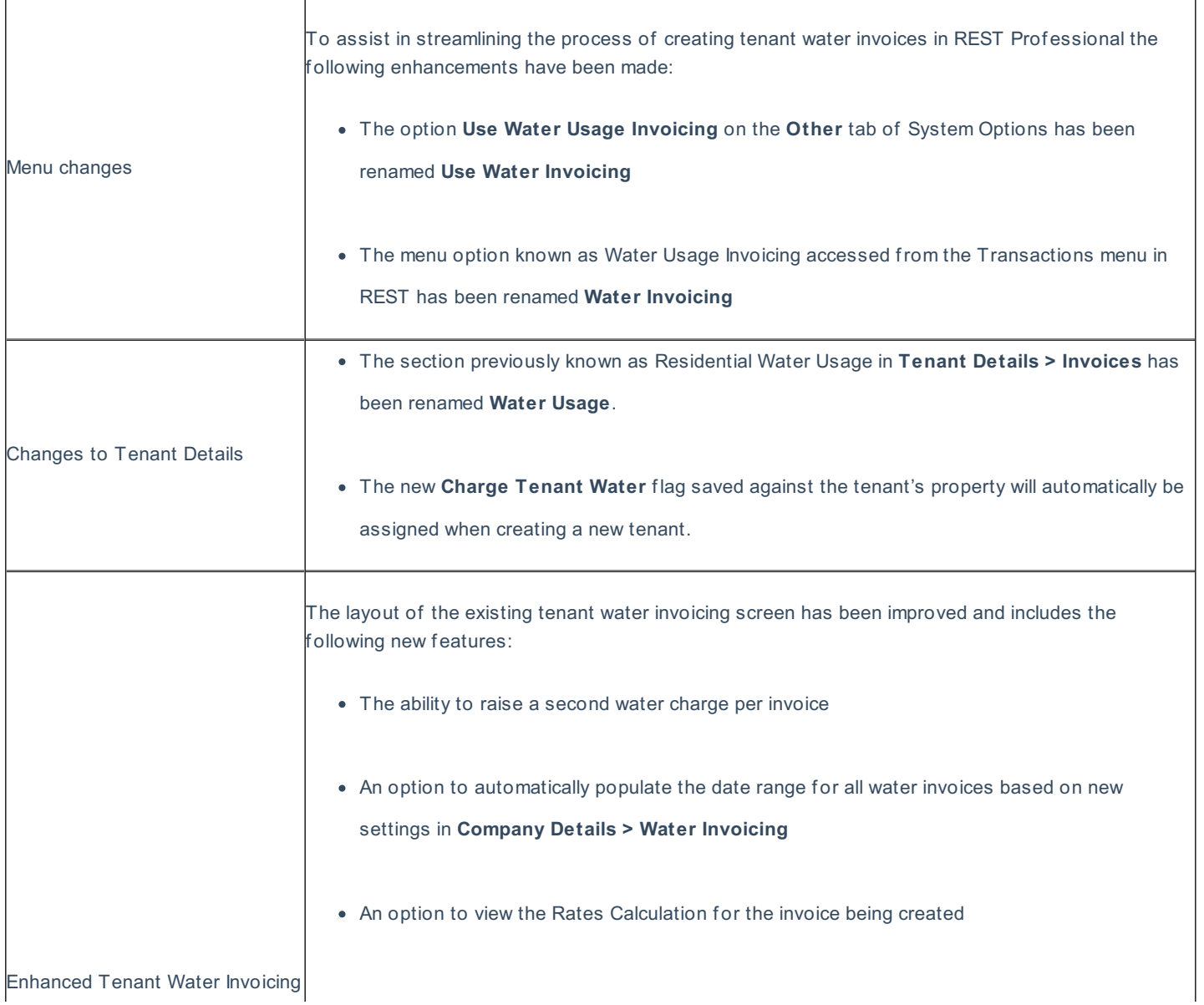

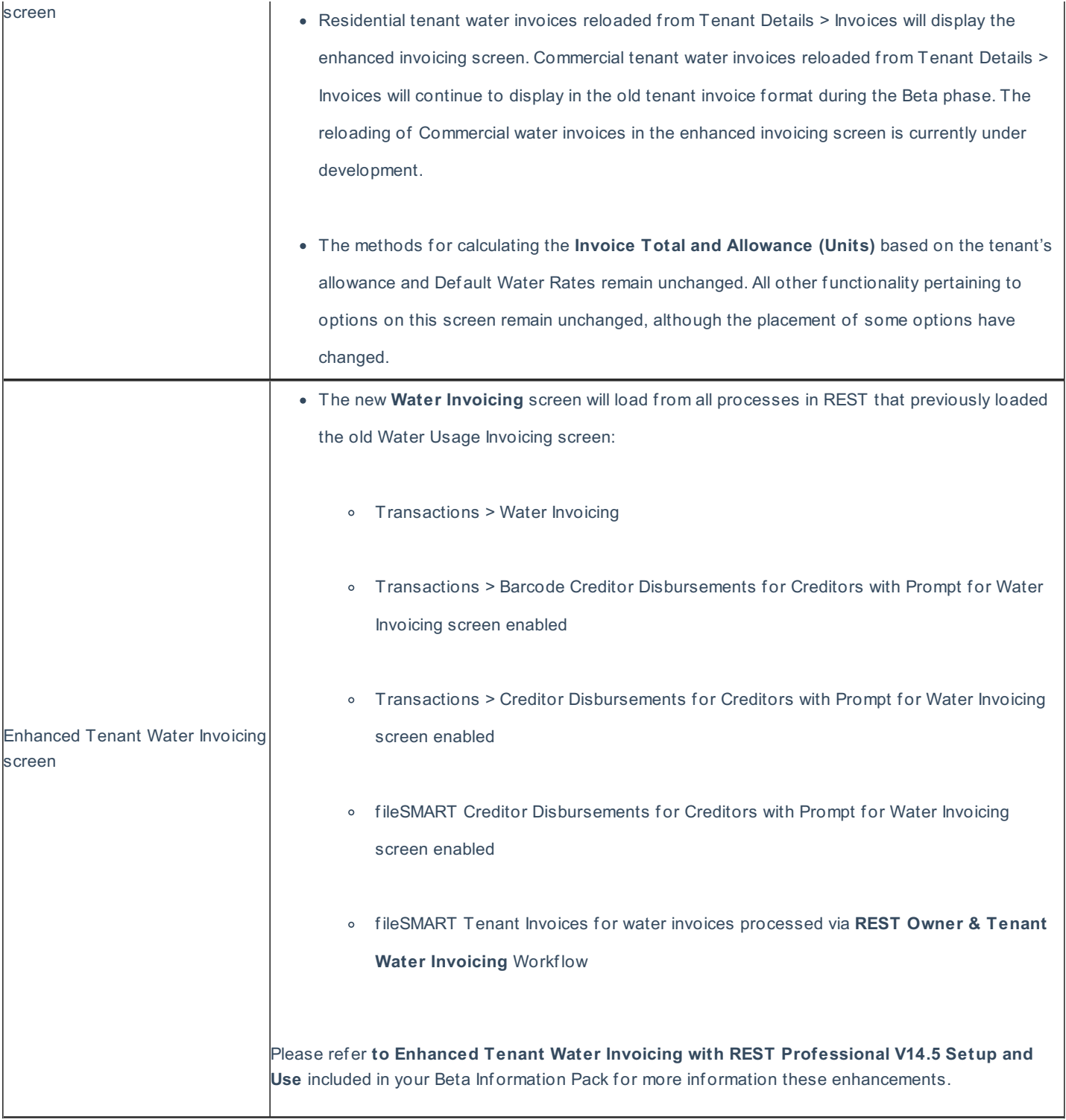

## Critical business alerts (New feature)

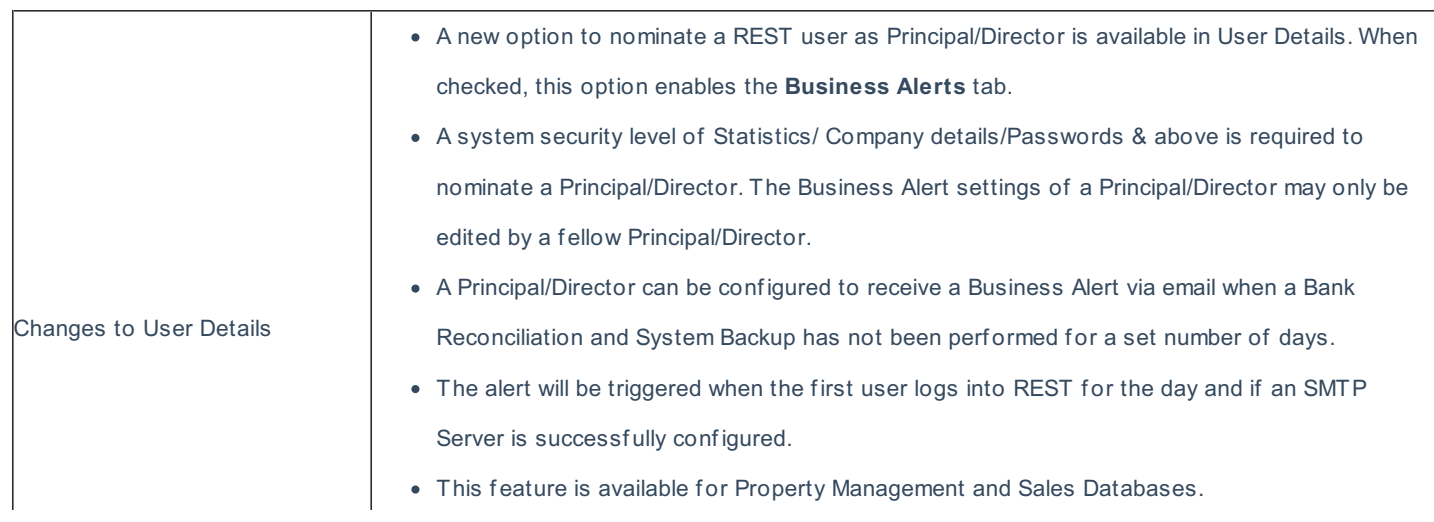

#### Portfolio check enhancements

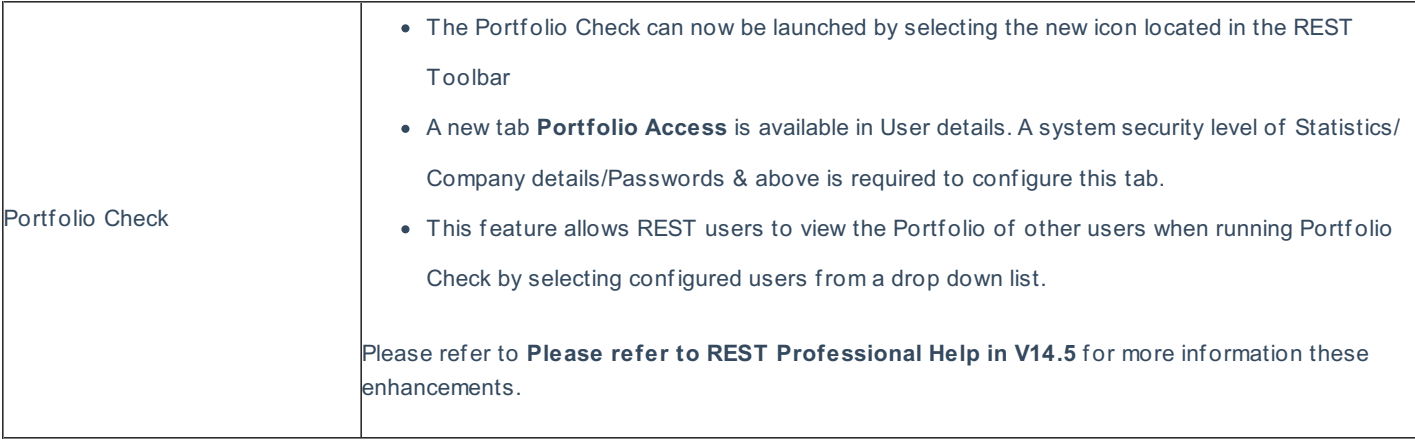

#### SMTP server authentication

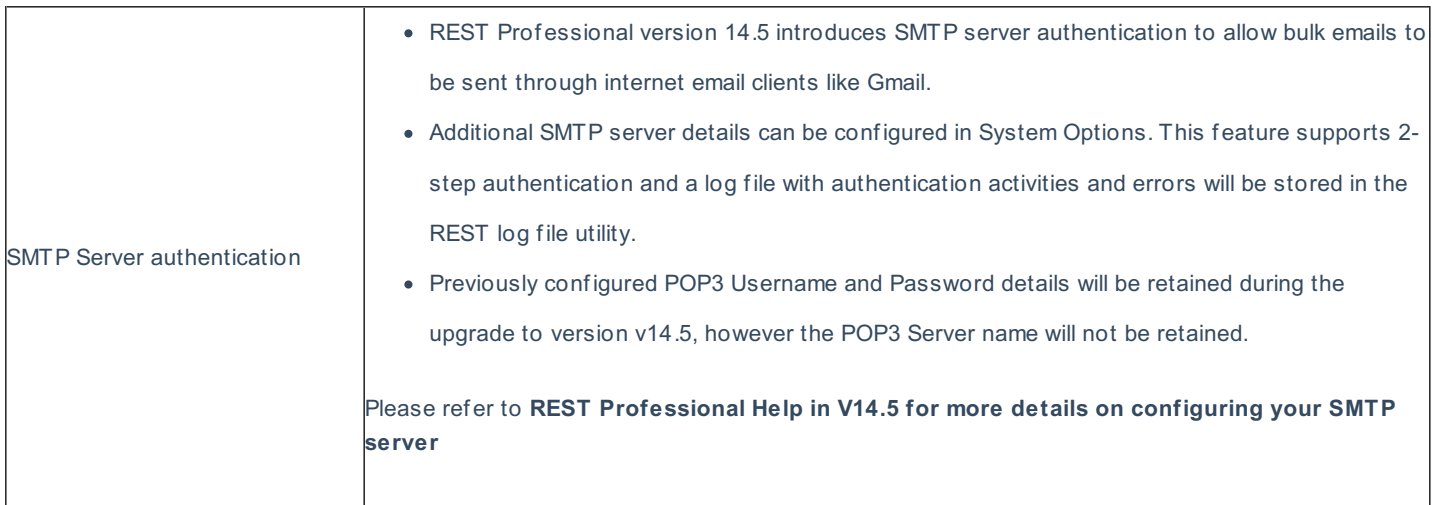

#### Other enhancements

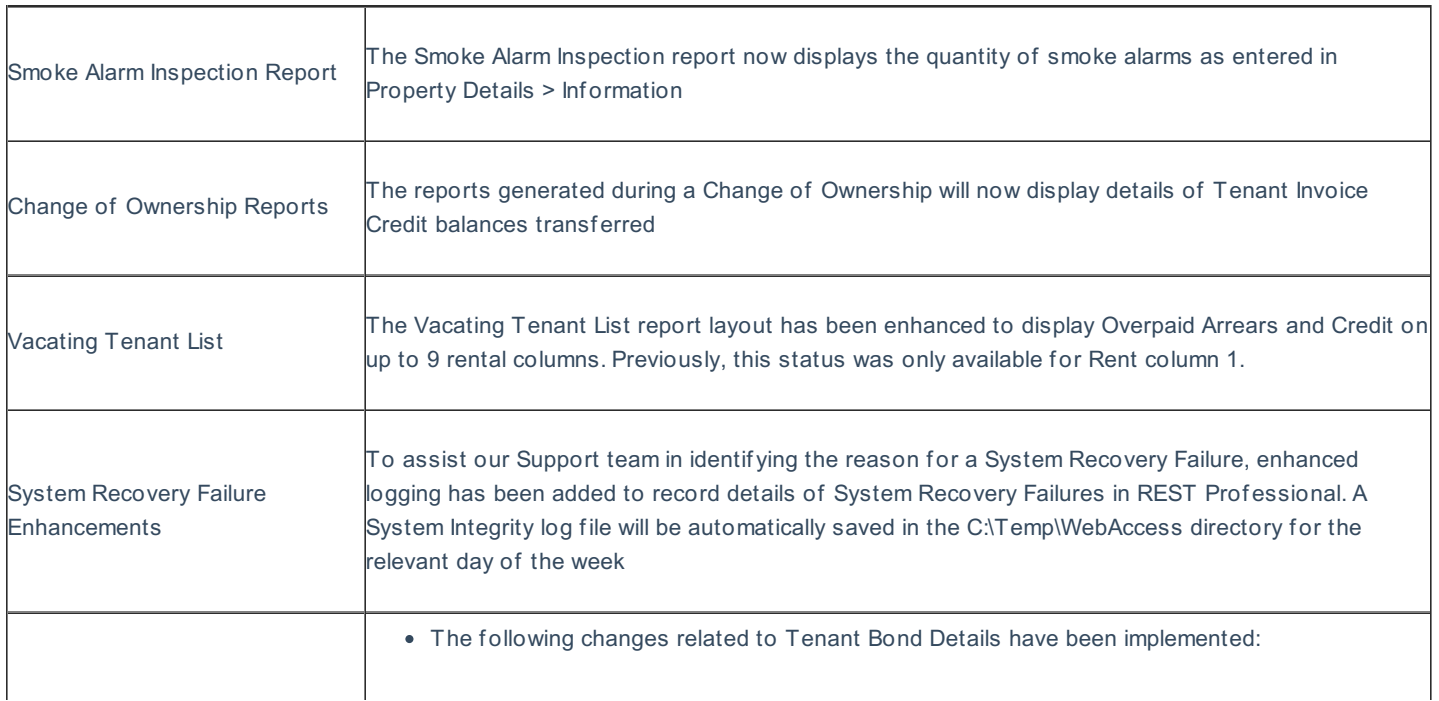

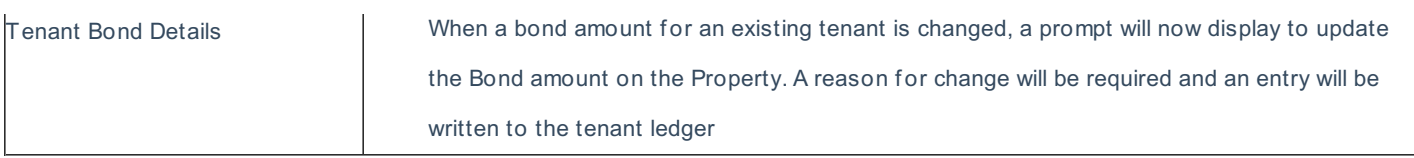

## Other changes

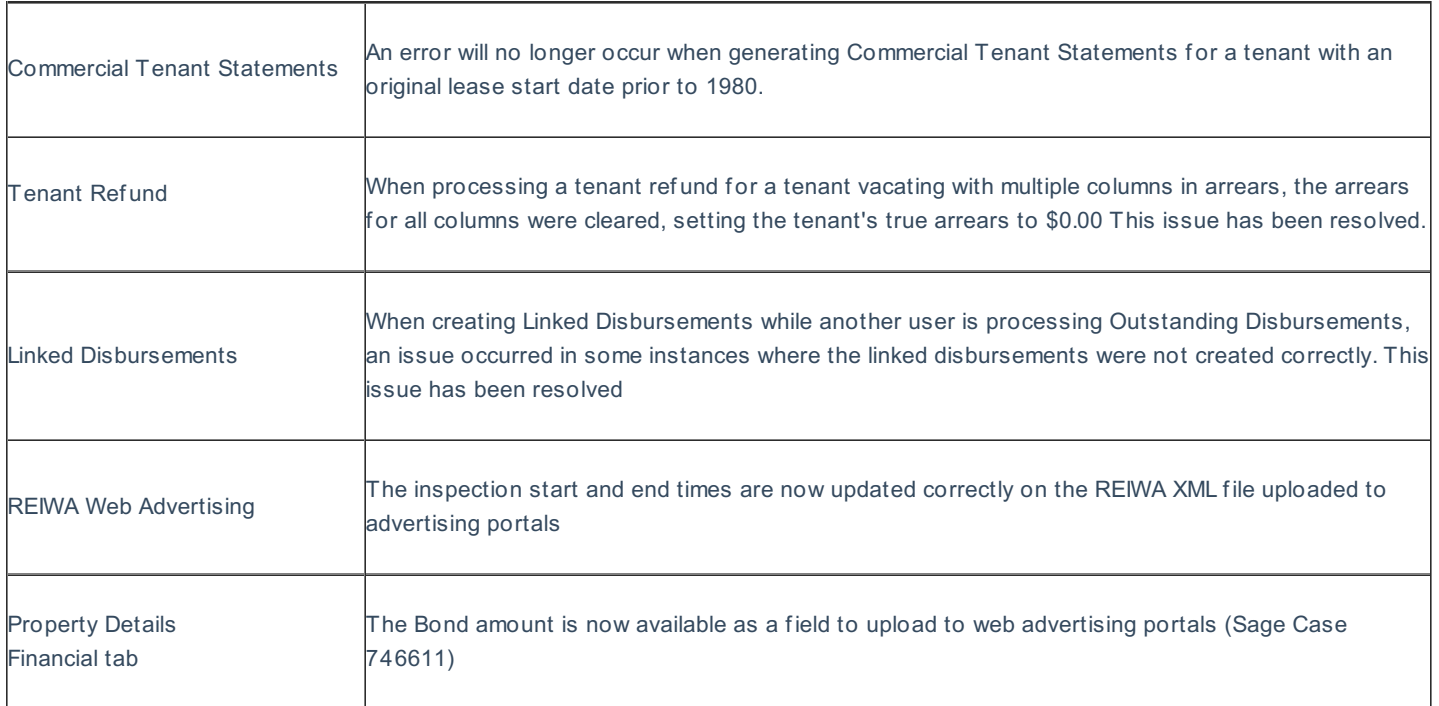

Version 14.5.01 - Rockend Internal Release

02/08/2016 9:23 am AEST